## **Issues**

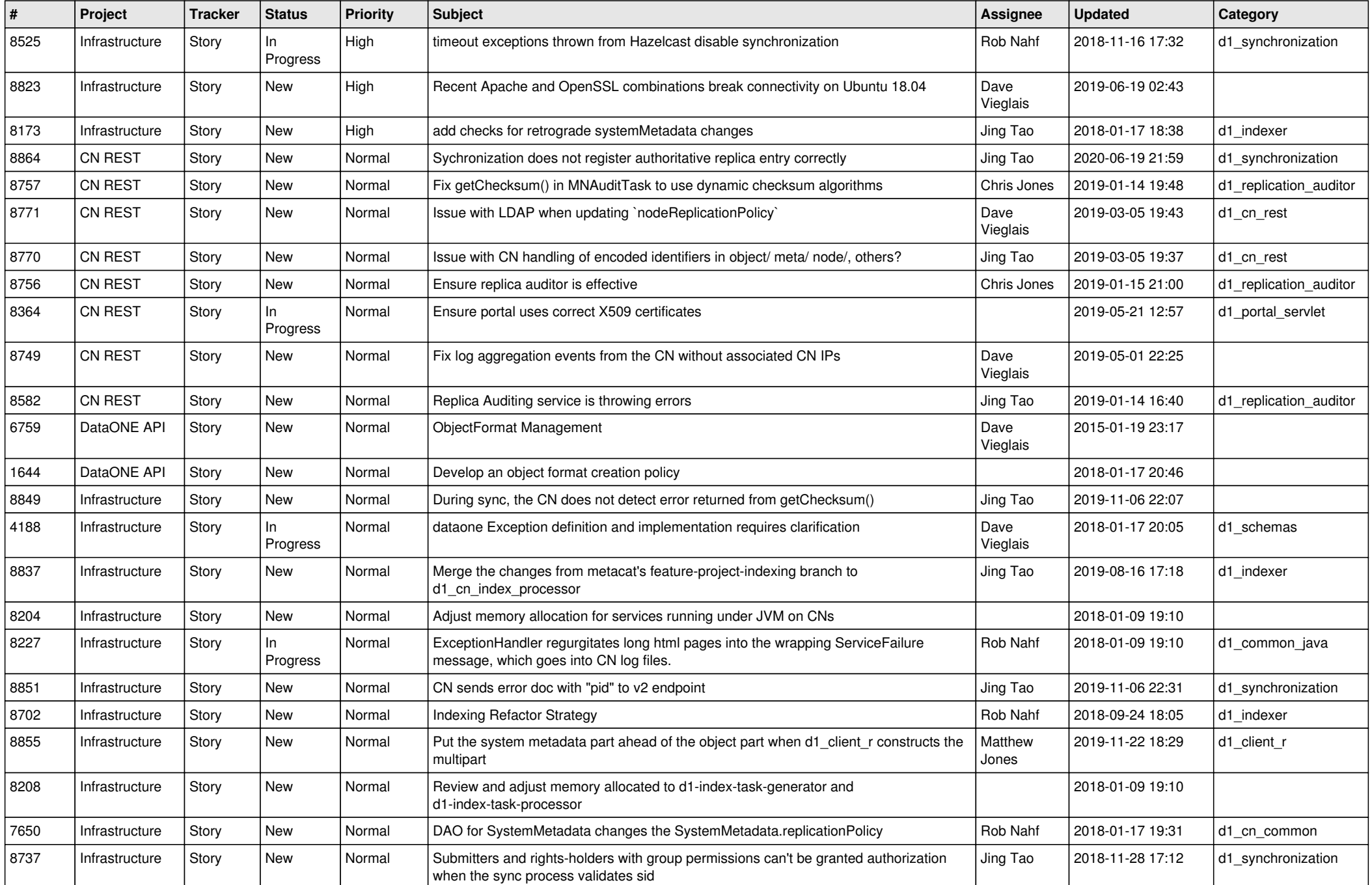

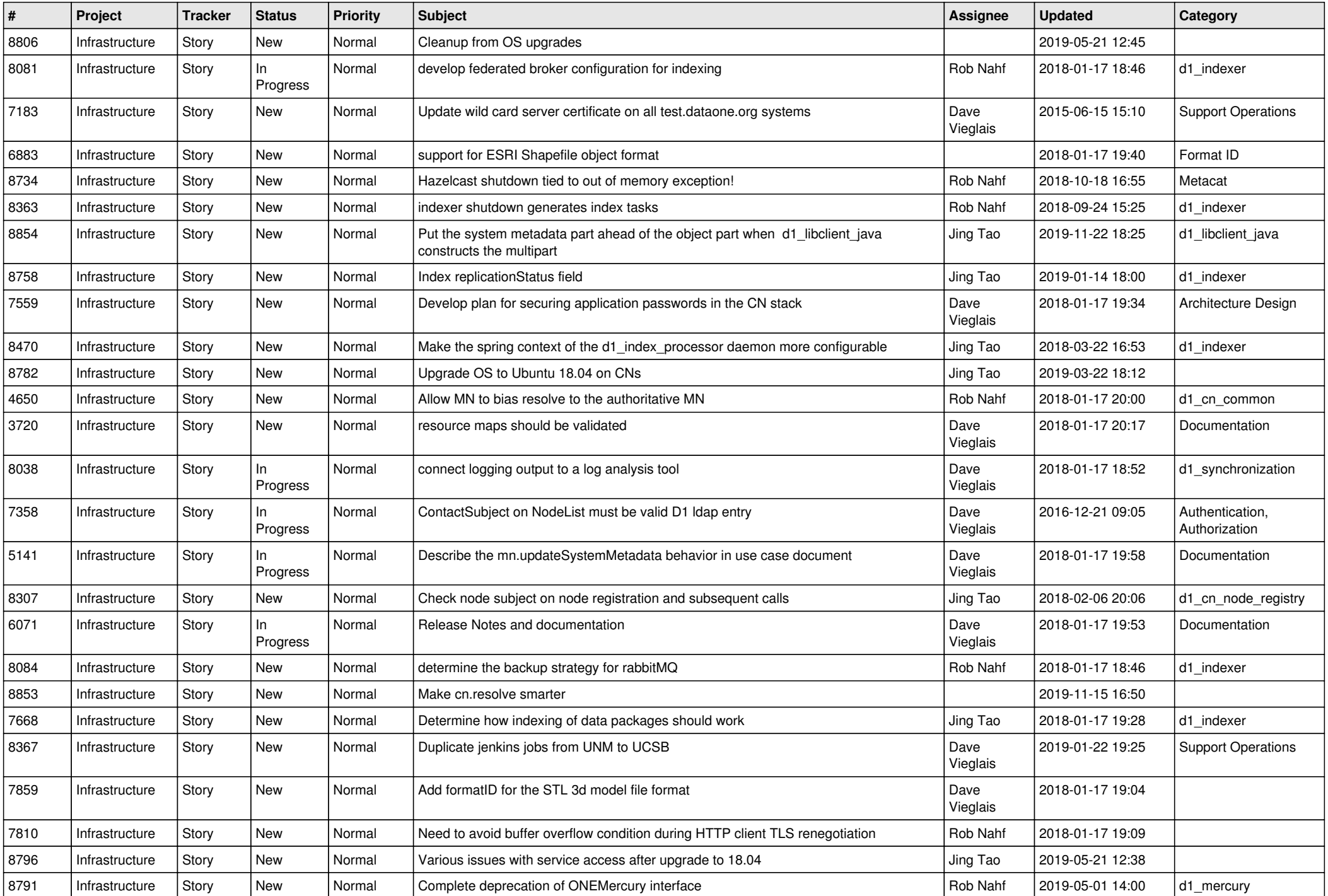

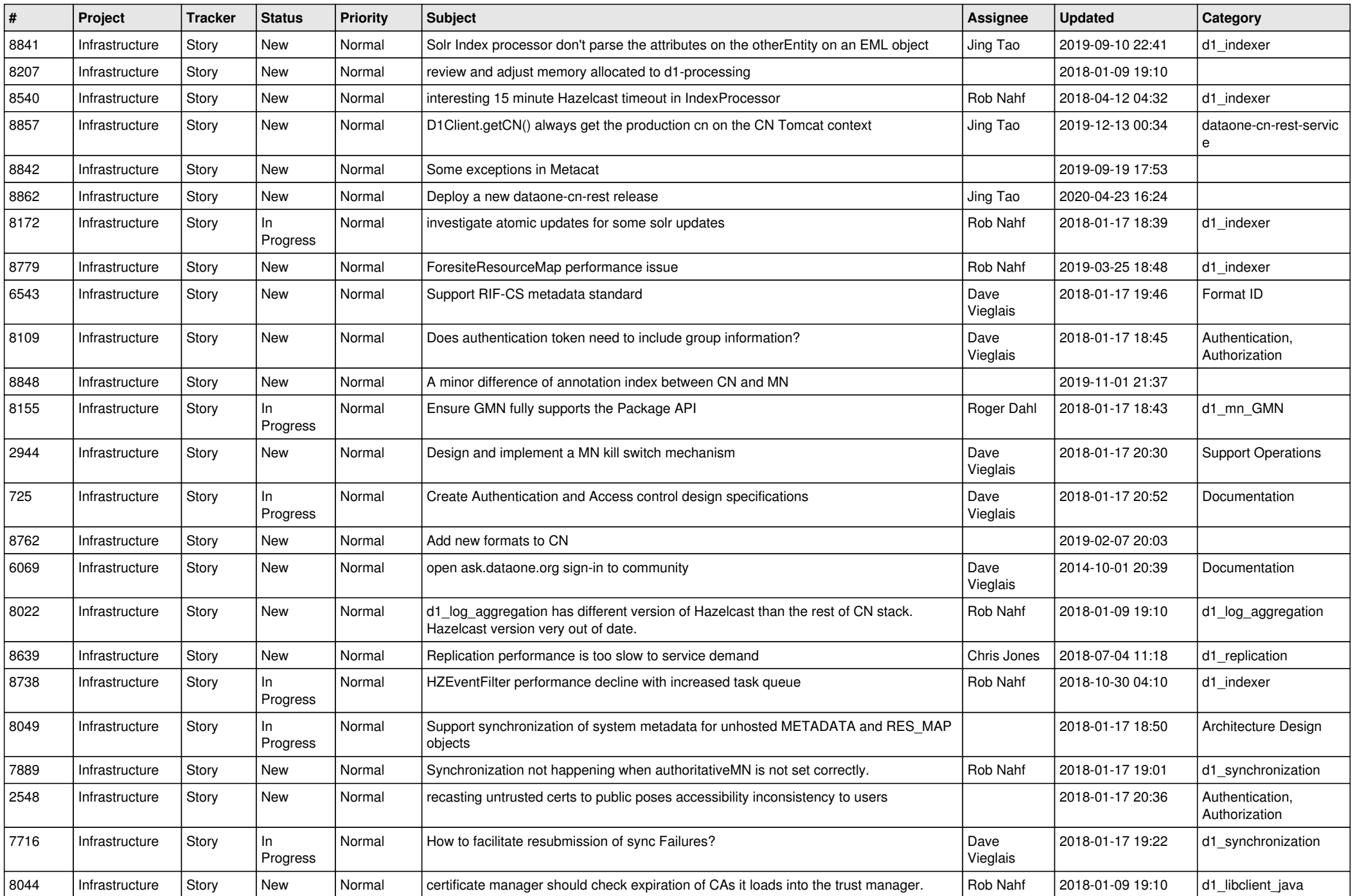

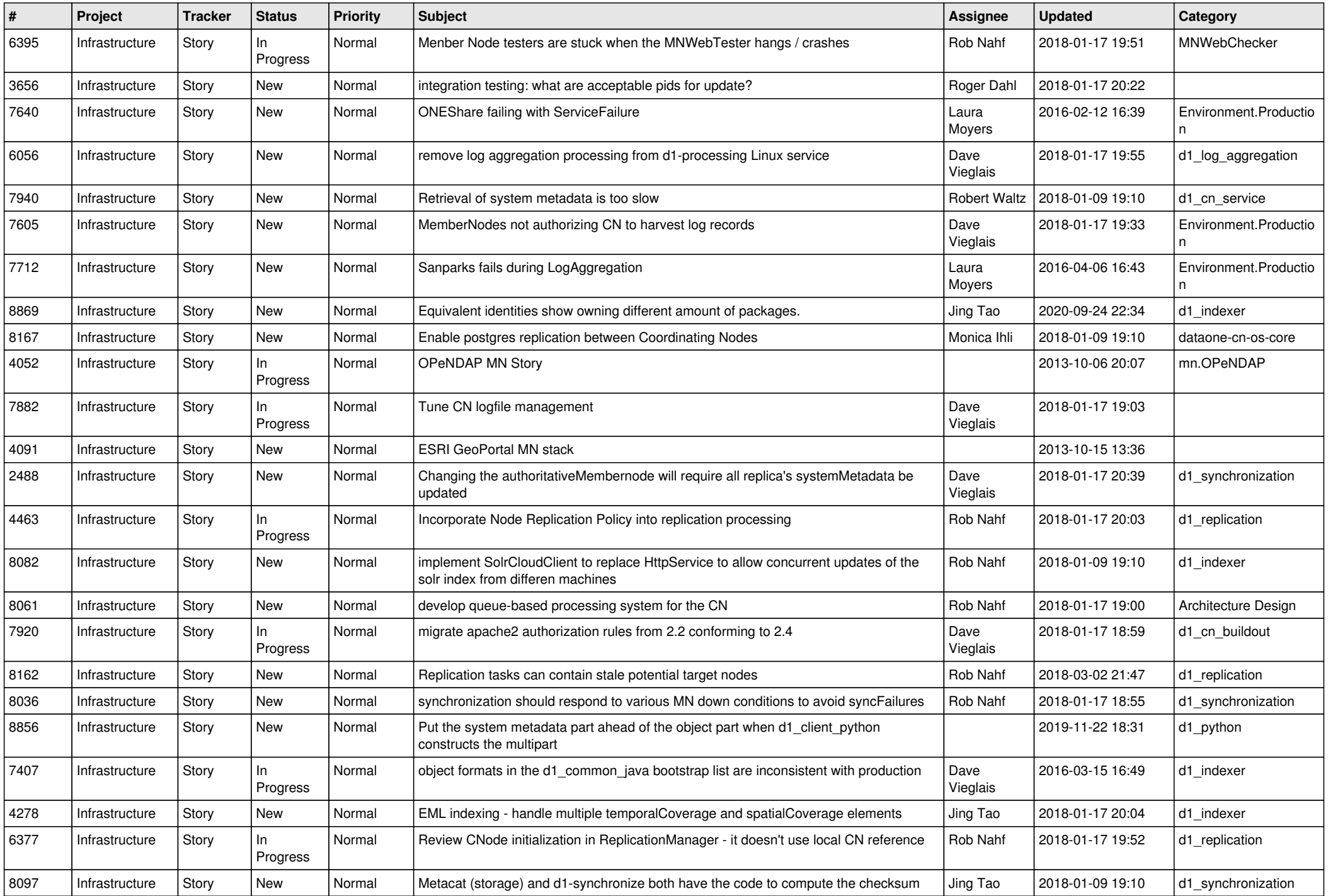

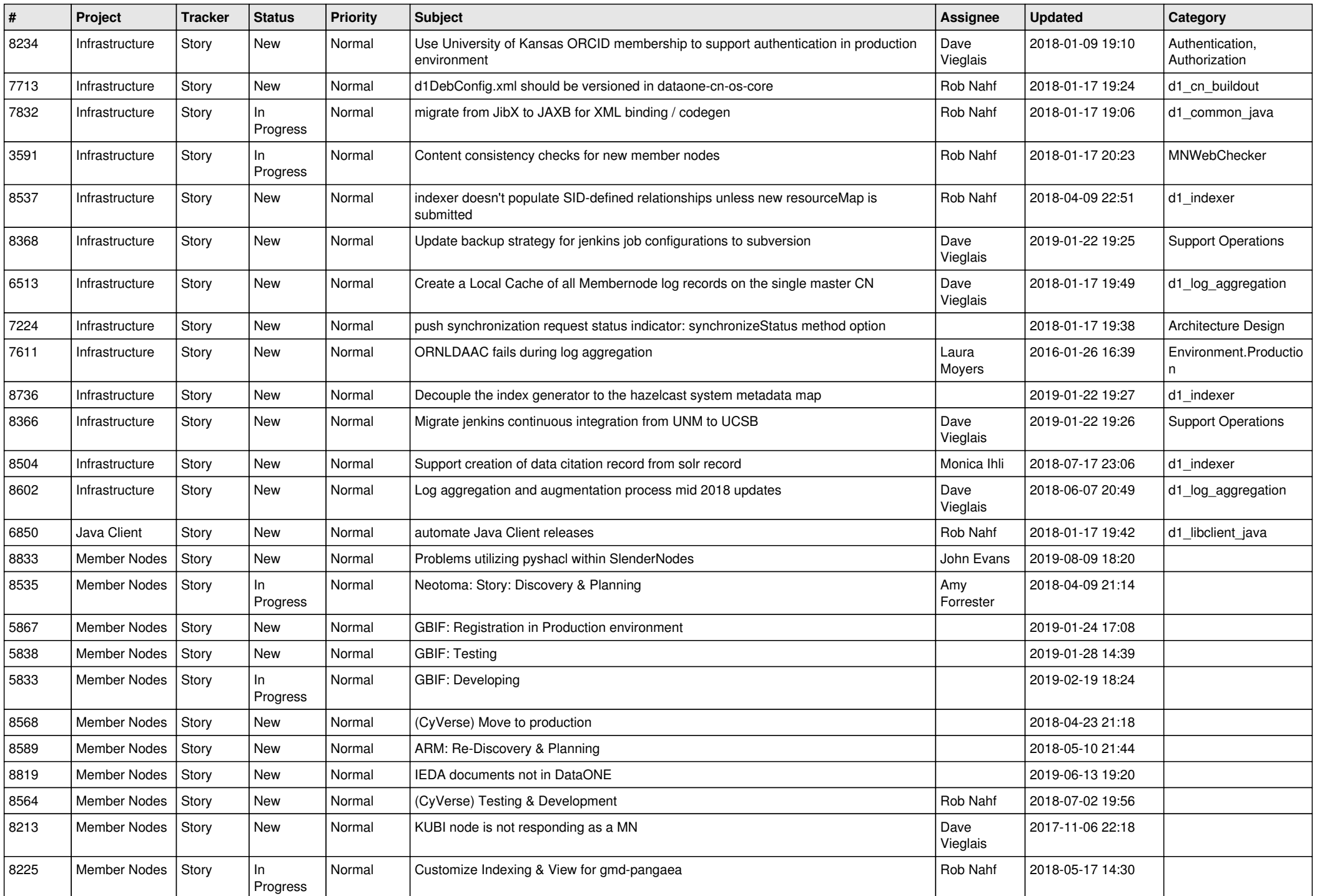

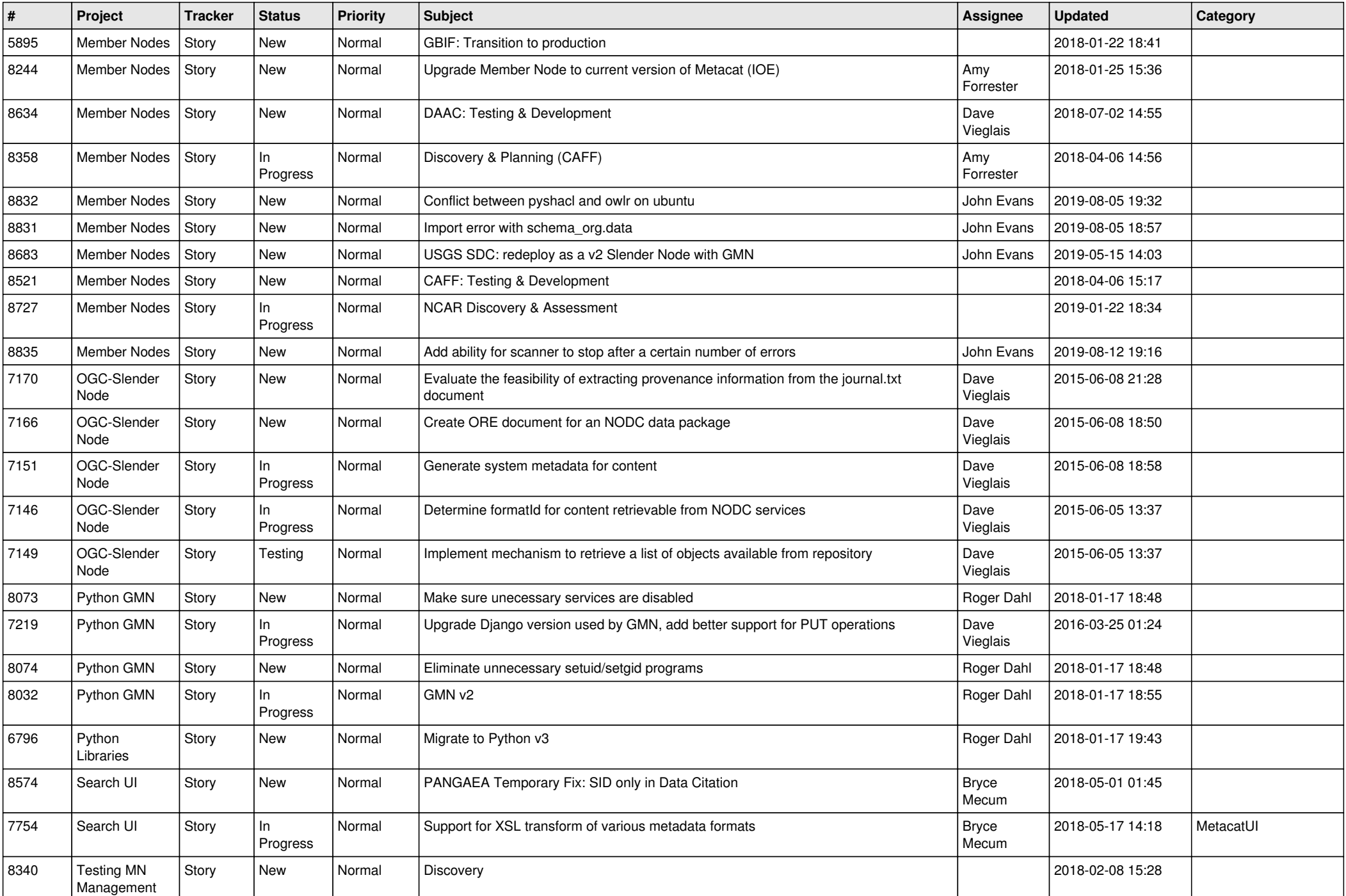

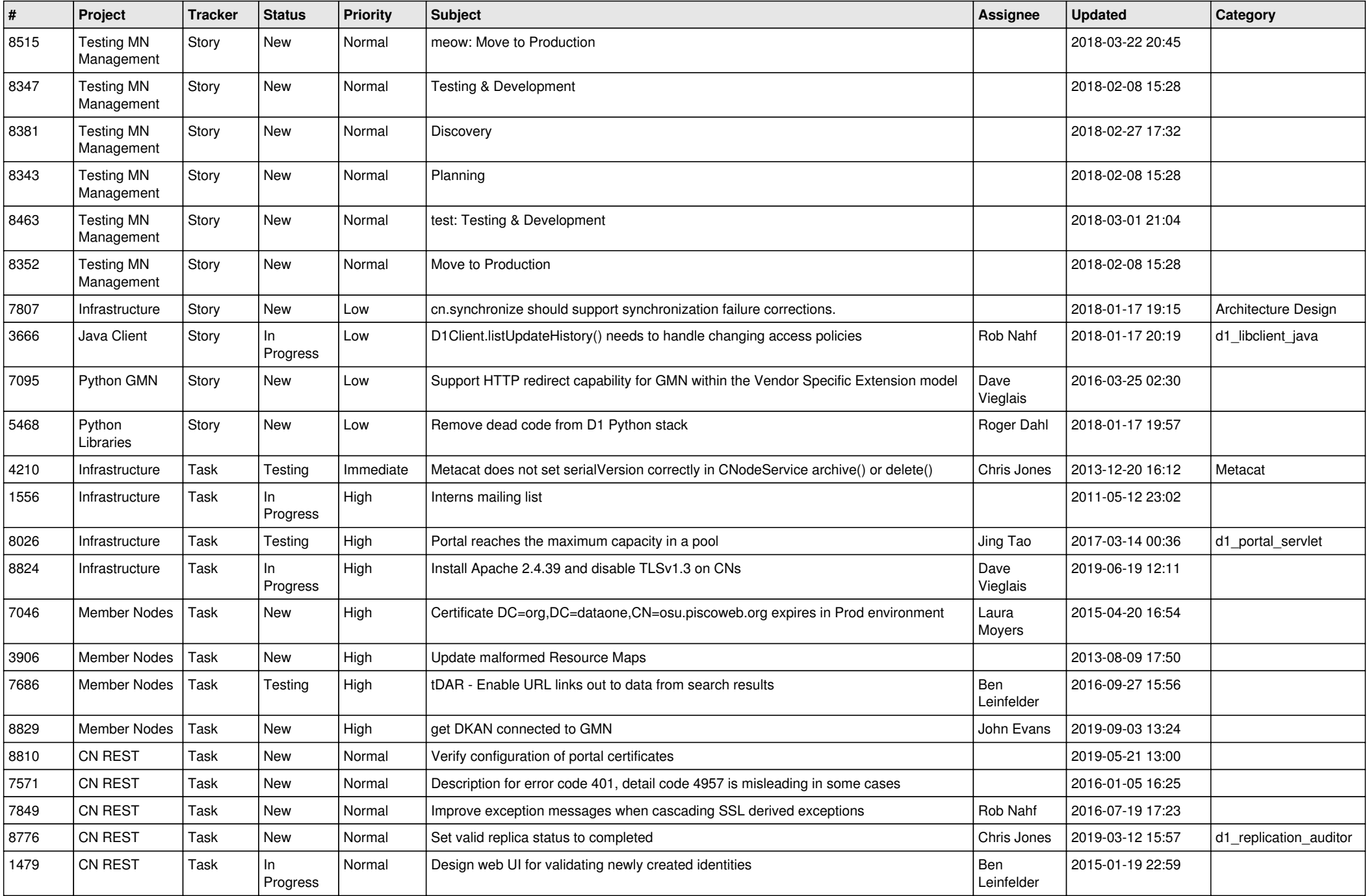

![](_page_7_Picture_489.jpeg)

![](_page_8_Picture_511.jpeg)

![](_page_9_Picture_509.jpeg)

![](_page_10_Picture_509.jpeg)

![](_page_11_Picture_494.jpeg)

![](_page_12_Picture_505.jpeg)

![](_page_13_Picture_489.jpeg)

![](_page_14_Picture_511.jpeg)

![](_page_15_Picture_533.jpeg)

![](_page_16_Picture_503.jpeg)

![](_page_17_Picture_523.jpeg)

![](_page_18_Picture_550.jpeg)

![](_page_19_Picture_516.jpeg)

![](_page_20_Picture_510.jpeg)

**...**